Windows 8

- 13 ISBN 9787115305602
- 10 ISBN 7115305609

出版时间:2013-3

页数:306

版权说明:本站所提供下载的PDF图书仅提供预览和简介以及在线试读,请支持正版图书。

#### www.tushu000.com

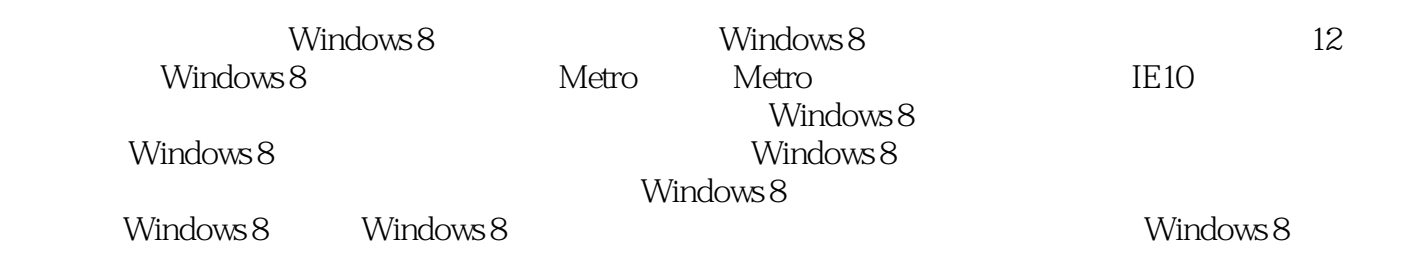

 $\frac{a}{\sqrt{2\pi}}$ ,  $\frac{b}{\sqrt{2\pi}}$ (www.pcbeta.com)超级版主。精通Windows 8应用与故障诊断,从Windows 8测试阶段至今长期与同  $N$ indows  $\sim$   $11.1$  Windows  $21.2$  " "  $41.3$   $-- 51.4$   $ARM$   $71.5$ 验 8第2章 Metro的新体验 92.1 无处不在的Metro 102.2 超级按钮——Charm 112.3 超级工具  $-$  AppBar 132.4  $142.5$   $142.5.1$   $142.5.2$ 162.5.3 172.5.4 172.6 Windows 192.6.1 Metro 192.6.2 Metro 202.6.3 Metro 222.7 Metro 232.7.1 232.7.2 252.7.3 312.7.4 332.8 Metro 352.8.1 Metro 352.8.2 Metro 362.8.3 And 362.8.3 362.8.4 Metro 372.9 382.9.1 382.9.2  $382.9.3$   $392.9.4$   $402.10$   $412.11$   $422.12$ Metro 432.12.1 432.12.2 " "432.12.3  $442.13$   $442.14$   $46.3$   $--$  IE  $493.1$ Windows 8 IE 503.2 523.3 GPU 533.3.1 IE10 GPU 533.3.2 GPU 543.3.3 / IE10 GPU 543.4  $HTML5 553.5$   $-- 553.51$   $563.5.2$ 563.5.3 573.6 ——SmartScreen 583.6.1 SmartScreen  $593.62$  / SmartScreen  $603.7$  ——InPrivate 613.7.1 IE10 InPrivate 613.7.2 Metro IE10 InPrivate 623.8 IE10  $633.81$   $633.82$   $643.83$  $643.84$   $653.9$  IE10  $653.9.1$   $653.9.2$  $663.9.3$   $663.9.4$   $684.1$  $704.2$   $714.3$   $73.5$ 755.1 Ribbon 765.1.1 Ribbon 765.1.2 Ribbon 765.1.3 Ribbon  $785.1.4$  815.2  $825.2.1$ 825.2.2 " " 835.3 845.3.1 " " 845.3.2 " "按钮 855.3.3 不再烦人的"确认"对话框 86第6章 操作系统安装 876.1 Windows 8版本介绍  $886.1.1$  Windows 8  $886.1.2$   $896.2$   $906.2.1$  $906.22$  916.3 U 946.3.1 U 946.3.2 U  $986.4$   $996.41$   $996.4.2$ 1006.5 (VHD) 1046.5.1 1046.5.2 1066.5.3  $1126.54$   $1136.55$   $114$  7  $1167.1$   $1177.2$   $1267.2.1$   $1277.2.2$  $1297.3$   $1357.31$   $1367.32$   $/$   $1367.33$  $1377.4$   $1387.41$   $1387.42$ 1397.4.3 1417.4.4 Metro 1427.5 1437.5.1  $1437.52$  1447.5.3 146 8 1488.1 Windows 8 1498.1.1 1498.1.2 1498.1.3 exFAT 1518.1.4 UEFI 1518.1.5 1528.2 Metro 1538.2.1 Metro 1538.2.2 Metro 1548.3 Hyper-V 1558.3.1 CPU SLAT 1568.3.2 Hyper-V 1588.3.3 1608.3.4 Hyper-V (.VHD .VHDX ) 1658.3.5 Hyper-V  $1668.4$   $1698.4.1$   $1698.4.2$   $1718.5$  $-$ ReFS 1798.6  $1808.61$  1808.6.2 181863 1838.7 Windows To Go 1848.7.1 Windows To Go 1858.7.2 Windows To Go $\sim$  1868.7.3 Windows To Go $\sim$  189 $9$ 1919.1 1929.2 195 10 19810.1 Microsoft 19910.1.1 Microsoft 19910.1.2 Microsoft

### **Mindows 8**

Windows 8 20010.1.3 20010.1.4 Microsoft 20210.2 20710.2.1 20810.2.2 PIN 21310.3 21510.3.1 21510.3.2 " " 21810.3.3 Net User  $221104$   $2221041$   $2221042$   $2231043$   $2231043$  $227104.4$  22710.5  $22811$ 管理 23011.1 Windows防火墙设置 23111.1.1 开启/关闭Windows防火墙 23111.1.2 Windows防火 assetting 23211.1.3 23211.1.3 Windows 23311.1.4 Windows 23411.1.5 Windows<br>23811.2 UAC 24011.23 UAC 24211.24 23911.2.1 UAC 23911.2.2 UAC 24011.2.3 UAC 24211.2.4 / 关闭UAC 24411.3 权限管理 24611.3.1 NTFS权限 24611.3.2 Windows账户 24711.3.3 基本权限  $25011.34$   $25211.35$   $25211.36$ 25011.34 25211.35 25211.36<br>25711.4 Windows Update 25711.41 Windows 8 25711.42 25811.4.3<br>25911.4.4 26011.4.5 26111.5 BitLocker<br>25911.4.4 2611.4.5 26111.5 BitLocker  $25911.44$   $26011.45$  / 26311.5.1 BitLocker 26311.5.2 Windows 8 26411.5.3 BitLocker 26611.5.4 BitLocker To Go $27211.55$  BitLocker 27511.6 (AppLocker) 27911.6.1 AppLocker 27911.6.2 AppLocker 28111.6.3 Application Identity 28411.6.4 AppLocker 28511.6.5 AppLocker 29411.66 AppLocker 295 12 29712.1 29812.1.1 20812.1.2 20812.1.3 Internet Explorer 10 20012.2 Windows Defender 20012.3.1 20912.3.2 303

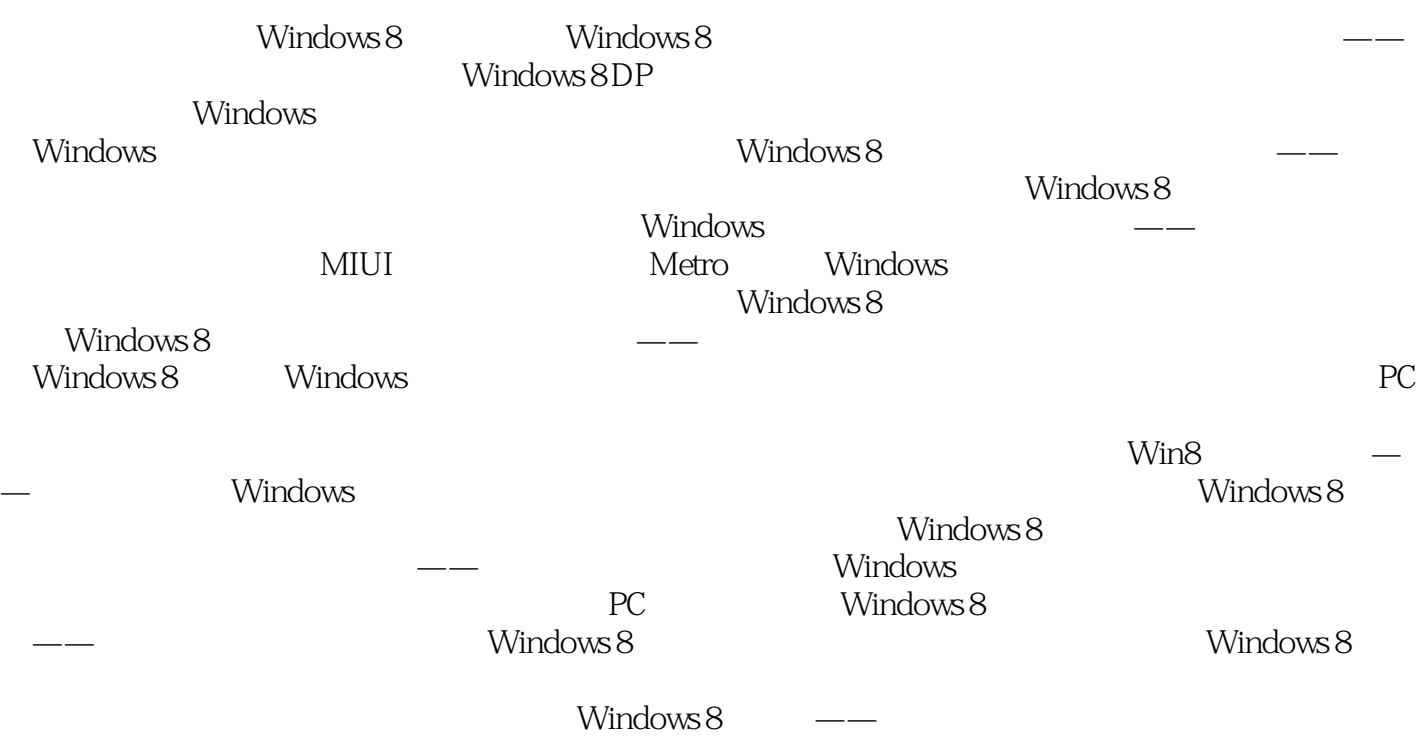

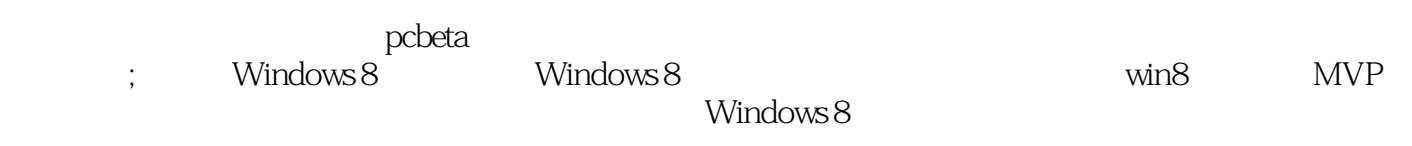

 $\overline{c}$ 

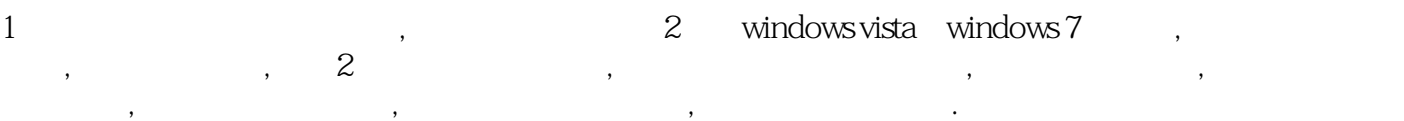

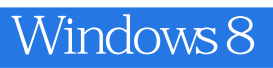

本站所提供下载的PDF图书仅提供预览和简介,请支持正版图书。

:www.tushu000.com